# Package 'genoset'

April 14, 2017

<span id="page-0-0"></span>Type Package

Title A RangedSummarizedExperiment with methods for copy number analysis

Version 1.30.0

Date 2016-07-15

Author Peter M. Haverty

Maintainer Peter M. Haverty <phaverty@gene.com>

Description GenoSet provides an extension of the RangedSummarizedExperiment class with additional API features. This class provides convenient and fast methods for working with segmented genomic data. Additionally, GenoSet provides the class RleDataFrame which stores runs of data along the genome for multiple samples and provides very fast summaries of arbitrary row sets (regions of the genome).

License Artistic-2.0

LazyLoad yes

**Depends** R  $(>= 2.10)$ , BiocGenerics  $(>= 0.11.3)$ , GenomicRanges  $(>= 1.11.3)$ 1.17.19), SummarizedExperiment (>= 1.1.6)

**Imports** S4Vectors ( $>= 0.9.25$ ), GenomeInfoDb ( $>= 1.1.3$ ), IRanges ( $>=$ 2.5.12), methods, graphics

Suggests RUnit, knitr, BiocStyle, rmarkdown, DNAcopy, stats, BSgenome, **Biostrings** 

Enhances parallel

ByteCompile TRUE

- biocViews Infrastructure, DataRepresentation, Microarray, SNP, CopyNumberVariation
- Collate 'genoset-class.R' 'RleDataFrame-class.R' 'RleDataFrame-methods.R' 'bounds.R' 'deprecated.R' 'ordering.R' 'plots.R' 'rangeSummaries.R' 'segments.R' 'test\_genoset\_package.R' 'utils.R'

### VignetteBuilder knitr

URL <https://github.com/phaverty/genoset>

RoxygenNote 5.0.1

NeedsCompilation yes

# R topics documented:

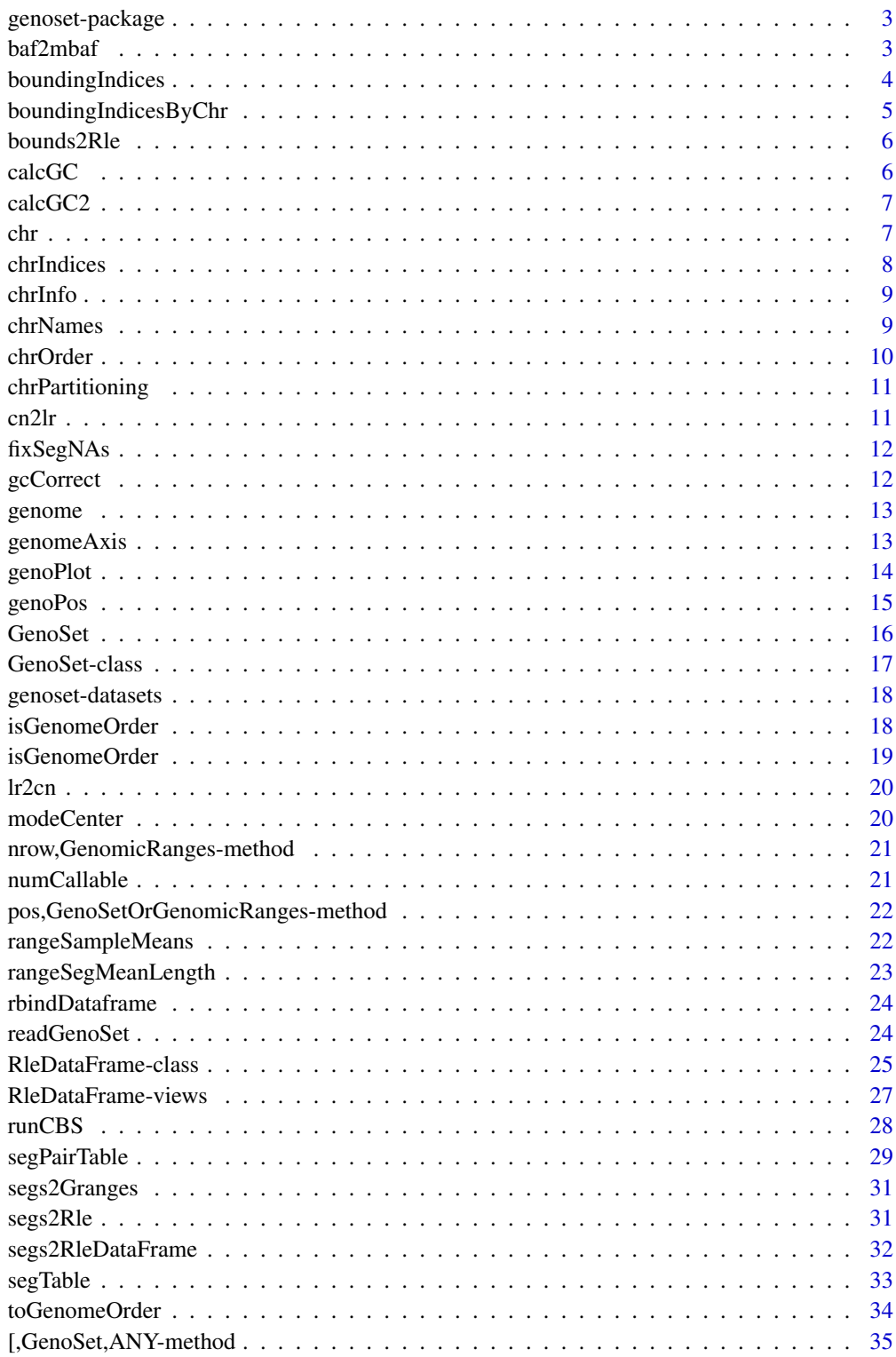

**Index** 

<span id="page-2-0"></span>genoset-package *GenoSet: An eSet for data with genome locations*

#### Description

Load, manipulate, and plot copynumber and BAF data.

#### See Also

genoset-datasets

baf2mbaf *Calculate mBAF from BAF*

#### Description

Calculate Mirrored B-Allele Frequence (mBAF) from B-Allele Frequency (BAF) as in Staaf et al., Genome Biology, 2008. BAF is converted to mBAF by folding around 0.5 so that is then between 0.5 and 1. HOM value are then made NA to leave only HET values that can be easily segmented. Values > hom.cutoff are made NA. Then, if genotypes (usually from a matched normal) are provided as the matrix 'calls' additional HOMs can be set to NA. The argument 'call.pairs' is used to match columns in 'calls' to columns in 'baf'.

### Usage

 $baf2mbaf(baf, hom.cutoff = 0.95, calls = NULL, call.pairs = NULL)$ 

#### Arguments

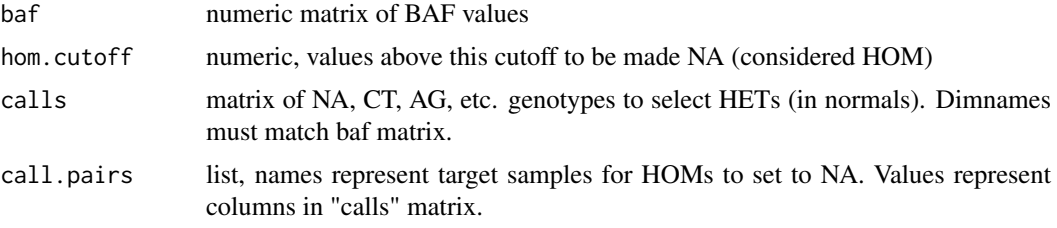

### Value

numeric matix of mBAF values

```
data(genoset,package="genoset")
mbaf = baf2mbaf( genoset.ds[, , "baf"], hom.cutoff=0.9 )
calls = matrix(sample(c("AT","AA","CG","GC","AT","GG"),(nrow(genoset.ds) * 2),replace=TRUE),ncol=2,dimnam
mbaf = baf2mbaf( genoset.ds[, , "baf"], hom.cutoff=0.9, calls = calls, call.pairs = list(K="L",L="L") ) # S
genoset.ds[,,"mbaf"] = baf2mbaf( genoset.ds[,, "baf"], hom.cutoff=0.9) # Put mbaf back into the BAFSet o
```
This function is similar to findOverlaps but it guarantees at least two features will be covered. This is useful in the case of finding features corresponding to a set of genes. Some genes will fall entirely between two features and thus would not return any ranges with findOverlaps. Specifically, this function will find the indices of the features (first and last) bounding the ends of a range/gene (start and stop) such that first  $\leq$  start  $\leq$  stop  $\leq$  last. Equality is necessary so that multiple conversions between indices and genomic positions will not expand with each conversion. Ranges/genes that are outside the range of feature positions will be given the indices of the corresponding first or last index rather than  $0$  or  $n + 1$  so that genes can always be connected to some data.

#### Usage

```
boundingIndices(starts, stops, positions, all.indices = FALSE)
```
#### Arguments

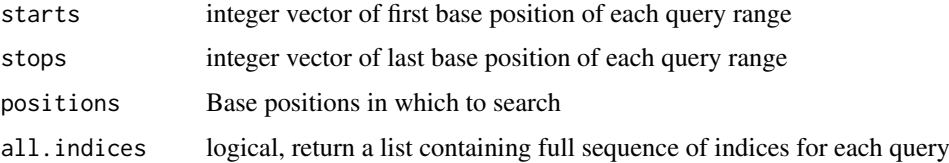

### Details

This function uses some tricks from findIntervals, where is for k queries and n features it is O(k  $*$  log(n)) generally and  $\sim O(k)$  for sorted queries. Therefore will be dramatically faster for sets of query genes that are sorted by start position within each chromosome. The index of the stop position for each gene is found using the left bound from the start of the gene reducing the search space for the stop position somewhat. boundingIndices does not check for NAs or unsorted data in the subject positions. These assumptions are safe for position info coming from a GenoSet or GRanges.

### Value

integer matrix of 2 columms for start and stop index of range in data or a list of full sequences of indices for each query (see all.indices argument)

#### See Also

Other "range summaries": [boundingIndicesByChr](#page-4-1), [rangeSampleMeans](#page-21-1)

```
starts = seq(10,100,10)
boundingIndices( starts=starts, stops=starts+5, positions = 1:100 )
```
<span id="page-4-1"></span><span id="page-4-0"></span>boundingIndicesByChr *Find indices of features bounding a set of chromosome ranges/genes, across chromosomes*

### Description

Finds subject ranges corresponding to a set of genes (query ranges), taking chromosome into account. Specifically, this function will find the indices of the features (first and last) bounding the ends of a range/gene (start and stop) such that first  $\leq$  start  $\leq$  stop  $\leq$  last. Equality is necessary so that multiple conversions between indices and genomic positions will not expand with each conversion. Ranges/genes that are outside the range of feature positions will be given the indices of the corresponding first or last index on that chromosome, rather than 0 or  $n + 1$  so that genes can always be connected to some data. Checking the left and right bound for equality will tell you when a query is off the end of a chromosome.

### Usage

boundingIndicesByChr(query, subject)

#### Arguments

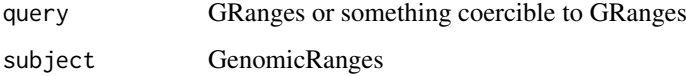

#### Details

This function uses some tricks from findIntervals, where is for k queries and n features it is O(k  $*$  log(n)) generally and  $\sim O(k)$  for sorted queries. Therefore will be dramatically faster for sets of query genes that are sorted by start position within each chromosome. The index of the stop position for each gene is found using the left bound from the start of the gene reducing the search space for the stop position somewhat.

This function differs from boundingIndices in that 1. it uses both start and end positions for the subject, and 2. query and subject start and end positions are processed in blocks corresponding to chromosomes.

Both query and subject must be in at least weak genome order (sorted by start within chromosome blocks).

#### Value

integer matrix with two columns corresponding to indices on left and right bound of queries in subject

#### See Also

Other "range summaries": [boundingIndices](#page-3-1), [rangeSampleMeans](#page-21-1)

<span id="page-5-1"></span><span id="page-5-0"></span>Given a matrix of first/last indices, like from boundingIndicesByChr, and values for each range, convert to a Rle. This function takes the expected length of the Rle, n, so that any portion of the full length not covered by a first/last range will be a run with the value NA. This is typical in the case where data is segmented with CBS and some of the data to be segmented is NA.

#### Usage

bounds2Rle(bounds, values, n)

#### Arguments

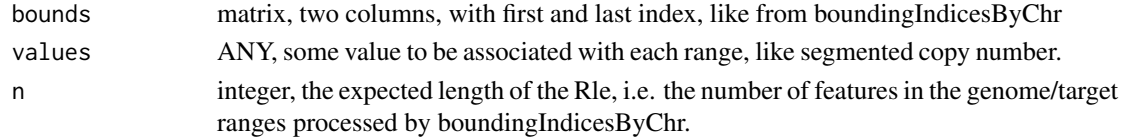

### Value

Rle

#### See Also

Other "segmented data": [rangeSegMeanLength](#page-22-1), [runCBS](#page-27-1), [segPairTable](#page-28-1), [segTable](#page-32-1), [segs2Granges](#page-30-1), [segs2RleDataFrame](#page-31-1), [segs2Rle](#page-30-2)

calcGC *Calculate GC Percentage in windows*

#### Description

Local GC content can be used to remove GC artifacts from copynumber data (see Diskin et al, Nucleic Acids Research, 2008, PMID: 18784189). This function will calculate GC content fraction in expanded windows around a set of ranges following example in http://www.bioconductor.org/help/coursematerials/2012/useR2012/Bioconductor-tutorial.pdf. Currently all ranges are tabulated, later I may do letterFrequencyInSlidingWindow for big windows and then match to the nearest.

#### Usage

```
calcGC(object, bsgenome, expand = 1e+06, bases = c("G", "C"))
```
#### Arguments

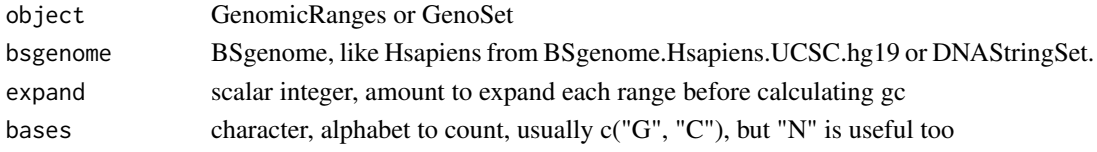

#### <span id="page-6-0"></span>calcGC2 7 and 200 and 200 and 200 and 200 and 200 and 200 and 200 and 200 and 200 and 200 and 200 and 200 and 200 and 200 and 200 and 200 and 200 and 200 and 200 and 200 and 200 and 200 and 200 and 200 and 200 and 200 and

### Value

numeric vector, fraction of nucleotides that are G or C in expanded ranges of object

#### Examples

```
## Not run: library(BSgenome.Hsapiens.UCSC.hg19)
## Not run: gc = calcGC(genoset.ds, Hsapiens)
```
calcGC2 *Calculate GC Percentage in sliding window*

#### Description

Local GC content can be used to remove GC artifacts from copynumber data (see Diskin et al, Nucleic Acids Research, 2008, PMID: 18784189). This function will calculate GC content fraction in expanded windows around a set of ranges following example in http://www.bioconductor.org/help/coursematerials/2012/useR2012/Bioconductor-tutorial.pdf. Values are as.integer( 1e4 \* fraction ) for space reasons.

#### Usage

calcGC2(dna)

#### Arguments

dna BSgenome or DNAStringSet

### Value

SimpleRleList, integer 1e4 \* GC fraction, chromosomes 1:22, X and Y

#### Examples

```
## Not run: library(BSgenome.Hsapiens.UCSC.hg19)
## Not run: gc = calcGC2(Hsapiens)
```
chr *Chromosome name for each feature*

### Description

Get chromosome name for each feature. Returns character.

### Usage

```
chr(object)
## S4 method for signature 'GenoSet'
chr(object)
## S4 method for signature 'GenomicRanges'
chr(object)
```
#### <span id="page-7-0"></span>8 chrIndices and the contract of the contract of the contract of the contract of the contract of the contract of the contract of the contract of the contract of the contract of the contract of the contract of the contract

#### Arguments

object GRanges GenoSet

### Value

character vector of chromosome positions for each feature

### Examples

```
data(genoset,package="genoset")
chr(genoset.ds) # c("chr1","chr1","chr1","chr1","chr3","chr3","chrX","chrX","chrX","chrX")
chr(rowRanges(genoset.ds)) # The same
```
chrIndices *Get a matrix of first and last index of features in each chromosome*

### Description

Sometimes it is handy to know the first and last index for each chr. This is like chrInfo but for feature indices rather than chromosome locations. If chr is specified, the function will return a sequence of integers representing the row indices of features on that chromosome.

### Usage

chrIndices(object, chr = NULL)

## S4 method for signature 'GenoSetOrGenomicRanges' chrIndices(object, chr = NULL)

### Arguments

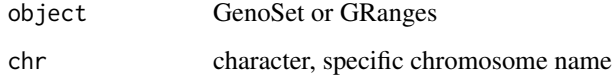

### Value

data.frame with "first" and "last" columns

```
data(genoset,package="genoset")
chrIndices(genoset.ds)
chrIndices(rowRanges(genoset.ds)) # The same
```
<span id="page-8-0"></span>

Provides a matrix of start, stop and offset, in base numbers for each chromosome.

### Usage

```
chrInfo(object)
```

```
## S4 method for signature 'GenoSetOrGenomicRanges'
chrInfo(object)
```
### Arguments

object A GenoSet object or similar

### Value

list with start and stop position, by ordered chr

### Examples

```
data(genoset,package="genoset")
chrInfo(genoset.ds)
chrInfo(rowRanges(genoset.ds)) # The same
```

```
chrNames Get list of unique chromosome names
```
### Description

Get list of unique chromosome names

#### Usage

chrNames(object)

## S4 method for signature 'GenoSet' chrNames(object)

## S4 method for signature 'GenomicRanges' chrNames(object)

chrNames(object) <- value

## S4 replacement method for signature 'GenoSet' chrNames(object) <- value

```
## S4 replacement method for signature 'GenomicRanges'
chrNames(object) <- value
```
#### <span id="page-9-0"></span>10 chrOrder and the chronology of the chronology chronology chronology chronology chronology chronology chronology chronology chronology chronology chronology chronology chronology chronology chronology chronology chronolo

### Arguments

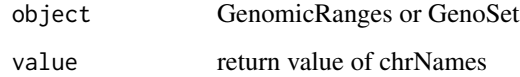

### Value

character vector with names of chromosomes

### Examples

```
data(genoset,package="genoset")
chrNames(genoset.ds) # c("chr1","chr3","chrX")
chrNames(rowRanges(genoset.ds)) # The same
chrNames(genoset.ds) = sub("^chr","",chrNames(genoset.ds))
```
<span id="page-9-1"></span>chrOrder *Order chromosome names in proper genome order*

### Description

Chromosomes make the most sense orded by number, then by letter.

### Usage

```
chrOrder(chr.names)
```
### Arguments

chr.names character, vector of unique chromosome names

### Value

character vector of chromosome names in proper order

### See Also

Other "genome ordering": [isGenomeOrder](#page-17-1), [toGenomeOrder](#page-33-1)

### Examples

chrOrder(c("chr5","chrX","chr3","chr7","chrY")) # c("chr3","chr5","chr7","chrX","chrY")

<span id="page-10-0"></span>chrPartitioning *Partitioning by Chromosome*

### Description

Get indices of first and last element in each chromosome.

### Usage

```
chrPartitioning(object)
```
#### Arguments

object GenoSet or GenomicRanges

#### Value

PartitioningByEnd

cn2lr *Take vector or matrix of copynumber values, convert to log2ratios*

### Description

Utility function for converting copynumber units (2 is normal) to log2ratio units (two is normal). If ploidy is provided lr is log2(cn/ploidy), otherwise log2(cn/2).

### Usage

```
cn2lr(x, ploidy)
## S4 method for signature 'numeric'
cn2lr(x, ploidy)
## S4 method for signature 'matrix'
cn2lr(x, ploidy)
## S4 method for signature 'DataFrame'
cn2lr(x, ploidy)
```
#### Arguments

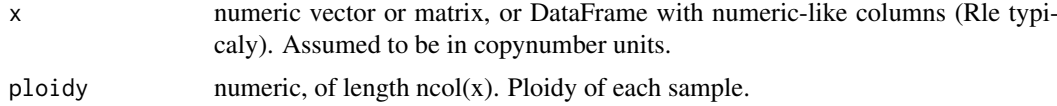

### Value

data of same type as "x" transformed into log2ratio units

### <span id="page-11-0"></span>See Also

lr2cn

#### Description

Fix NA runs in a Rle when the adjacent runs have equal values

#### Usage

fixSegNAs(x, max.na.run = 3)

#### Arguments

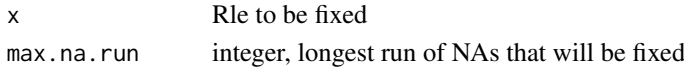

### Value

Rle

gcCorrect *Correct copy number for GC content*

### Description

Copy number estimates from various platforms show "Genomic Waves" (Diskin et al., Nucleic Acids Research, 2008, PMID: 18784189) where copy number trends with local GC content. This function regresses copy number on GC percentage and removes the effect (returns residuals). GC content should be smoothed along the genome in wide windows >= 100kb.

#### Usage

gcCorrect(ds, gc, retain.mean = TRUE)

### Arguments

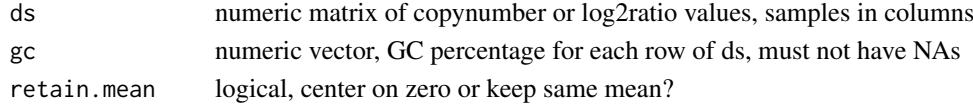

### Value

numeric matrix, residuals of ds regressed on gc

### Examples

gc = runif(n=100, min=1, max=100)  $ds = rnorm(100) + (0.1 * gc)$ gcCorrect(ds, gc)

<span id="page-12-0"></span>

Genome version

#### Arguments

x GenoSet

### Details

The genome positions of the features in locData. The UCSC notation (e.g. hg18, hg19, etc.) should be used.

### Value

character, e.g. hg19

### Examples

```
data(genoset)
  genome(genoset.ds)
  genome(genoset.ds) = "hg19"
```
<span id="page-12-1"></span>genomeAxis *Label axis with base pair units*

### Description

Label an axis with base positions

### Usage

```
genomeAxis(locs = NULL, side = 1, log = FALSE, do.other.side = TRUE)
```
#### Arguments

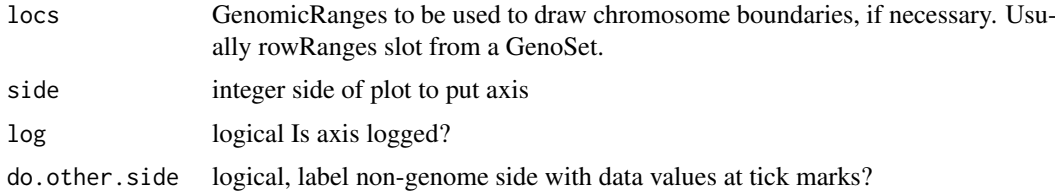

## Details

Label a plot with Mb, kb, bp as appropriate, using tick locations from axTicks

14 genoPlot

#### Value

nothing

### See Also

Other "genome plots": [genoPlot](#page-13-1)

#### Examples

```
data(genoset,package="genoset")
genoPlot(genoPos(genoset.ds), genoset.ds[,1, "baf"])
genomeAxis( locs=rowRange(sgenoset.ds) # Add chromosome names and boundaries to a plot assuming genome al
genomeAxis( locs=rowRanges(genoset.ds), do.other.side=FALSE ) # As above, but do not label y-axis with data
genomeAxis() # Add nucleotide position in sensible units assuming genome along x-axis
```
<span id="page-13-1"></span>

genoPlot *Plot data along the genome*

#### Description

Plot location data and chromosome boundaries from a GenoSet or GRanges object against data from a numeric or Rle. Specifying a chromosome name and optionally a 'xlim' will zoom into one chromosome region. If more than one chromosome is present, the chromosome boundaries will be marked. Alternatively, for a numeric x and a numeric or Rle y, data in y can be plotted at genome positions x. In this case, chromosome boundaries can be taken from the argument locs. If data for y-axis comes from a Rle lines are plotted representing segments. X-axis tickmarks will be labeled with genome positions in the most appropriate units.

#### Usage

```
genoPlot(x, y, ...)
## S4 method for signature 'numeric,numeric'
genoPlot(x, y, add = FALSE, xlab = "",
  ylab = "", col = "black", locs = NULL, ...)
## S4 method for signature 'numeric,Rle'
genoPlot(x, y, add = FALSE, xlab = "", ylab = "",
  col = "red", \text{locs} = NULL, \text{ lwd} = 2, \text{ xlim} = NULL, ...## S4 method for signature 'GenoSetOrGenomicRanges, ANY'
genoPlot(x, y, chr = NULL,
```
add = FALSE, pch = ".", xlab = "", ylab = "", ...)

#### Arguments

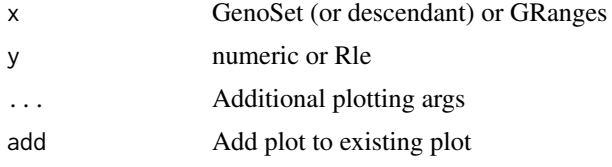

<span id="page-13-0"></span>

#### <span id="page-14-0"></span>genoPos and the set of the set of the set of the set of the set of the set of the set of the set of the set of the set of the set of the set of the set of the set of the set of the set of the set of the set of the set of t

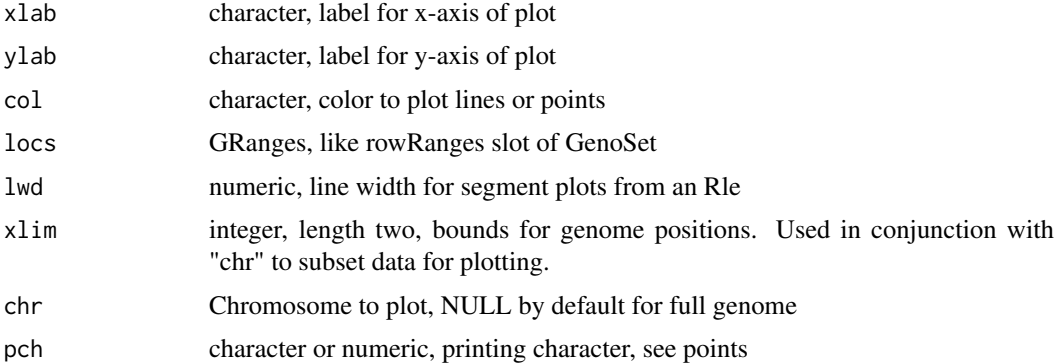

### Value

TRUE

### Methods

```
signature(x = "GenoSetOrGenomicRanges", y = "ANY") Plot feature locations and data from
    one sample.
```

```
signature(x = "numeric", y = "numeric") Plot numeric location and a vector of numeric
    data.
```

```
signature(x = "numeric", y = "Rle") Plot numeric location and a vector of Rle data. Uses
    lines for Rle runs.
```
### See Also

Other "genome plots": [genomeAxis](#page-12-1)

#### Examples

```
data(genoset,package="genoset")
genoPlot( x=genoset.ds,y=genoset.ds[,1,"lrr"] )
genoPlot( genoPos(genoset.ds), genoset.ds[,1,"lrr"], locs=rowRanges(genoset.ds) ) # The same
genoPlot( 1:10, Rle(c(rep(0,5),rep(3,4),rep(1,1))) )
```
genoPos *Get base positions of features in genome-scale units*

### Description

Get base positions of array features in bases counting from the start of the genome. Chromosomes are ordered numerically, when possible, then lexically.

#### Usage

genoPos(object)

```
## S4 method for signature 'GenoSetOrGenomicRanges'
genoPos(object)
```
### Arguments

object A GenoSet object or a GenomicRanges object

### Value

numeric position of each feature in whole genome units, in original order

### Examples

```
data(genoset,package="genoset")
head(genoPos(genoset.ds))
head(genoPos(rowRanges(genoset.ds))) # The same
```
<span id="page-15-1"></span>GenoSet *Create a GenoSet object*

### Description

This function is the preferred method for creating a new GenoSet object. Currently, a GenoSet is simply a RangedSummarizedExperiment with some API changes and extra methods. Therefore, a GenoSet must always have a rowRanges.

### Usage

```
GenoSet(rowRanges, assays, colData, metadata = list())
## S4 method for signature 'GenoSet'
lengths(x)
locData(object, ...) <- value
```
locData(object)

### Arguments

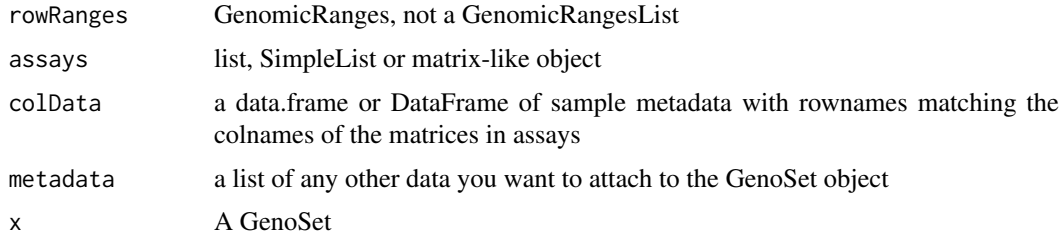

#### Details

locations. Rownames are required to match featureNames.

### Value

A GenoSet object

<span id="page-15-0"></span>

#### <span id="page-16-0"></span>GenoSet-class 17

#### Examples

```
test.sample.names = LETTERS[11:13]
probe.names = letters[1:10]
assays=list(matrix(31:60,nrow=10,ncol=3,dimnames=list(probe.names,test.sample.names)))
rowRanges=GRanges(ranges=IRanges(start=1:10,width=1,names=probe.names),seqnames=c(rep("chr1",4),rep("chr3"
colData=data.frame(matrix(LETTERS[1:15],nrow=3,ncol=5,dimnames=list(test.sample.names,letters[1:5])))
rse=SummarizedExperiment(rowRanges=rowRanges,assays=assays,colData=colData,metadata=metadata)
gs = GenoSet(rowRanges, assays, colData)
```
GenoSet-class *Class* "GenoSet"

#### Description

GenoSet extends RangedSummarizedExperiment by adding some additional methods to the API. Examples include subsetting rows with a GenomicRanges and combining this with access to assays like genoset[i,j,assay].

#### Extends

Class [RangedSummarizedExperiment](#page-0-0), directly.

#### Methods

```
\left[ signature(x = "GenoSet", i = "ANY", j = "ANY", drop = "ANY"): ...
[ signature(x = "GenoSet", i = "character", j = "ANY", drop = "ANY"): ...
[\leq - signature(x = "GenoSet", i = "ANY", j = "ANY", value = "ANY"): ...
chr signature(object = "GenoSet"): ...
chrNames signature(object = "GenoSet"): ...
dim signature(object = "GenoSet"): ...
genoPlot signature(x = "GenoSet", y = "ANY"): ...
rowRanges signature(object = "GenoSet"): ...
names signature(x = "GenoSet"): ...
ranges signature(x = "Genoset"): ...
chrInfo signature(x = "GenoSet"): ...
chrIndices signature(x = "GenoSet"): ...
show signature(object = "GenoSet"): ...
toGenomeOrder signature(ds = "GenoSet"): ...
isGenomeOrder signature(ds = "GenoSet"): ...
assays signature(x = "Genoset"): ...
assay signature(x = "GenoSet", i="ANY"): ...
assay <- signature(x = "GenoSet", i="ANY", value="ANY"): ...
assayNames signature(x = "Genoset"): ...
colData signature(x = "GenoSet"): ...
locData signature(x = "GenoSet"): ...
locData<- signature(x = "GenoSet",value="GenomicRanges"): ...
```
#### See Also

[GenoSet](#page-15-1)

#### Examples

```
showClass("GenoSet")
test.sample.names = LETTERS[11:13]
probe.names = letters[1:10]
assays=list(matrix(31:60,nrow=10,ncol=3,dimnames=list(probe.names,test.sample.names)))
rowRanges=GRanges(ranges=IRanges(start=1:10,width=1,names=probe.names),seqnames=c(rep("chr1",4),rep("chr3"
colData=data.frame(matrix(LETTERS[1:15],nrow=3,ncol=5,dimnames=list(test.sample.names,letters[1:5])))
rse=SummarizedExperiment(rowRanges=rowRanges,assays=assays,colData=colData,metadata=metadata)
gs = GenoSet(rowRanges, assays, colData)
```
genoset-datasets *Example GenoSet object*

### Description

A GenoSet object the 'baf' (B-Allele Frequency) and 'lrr' (Log-R Ratio) assay matrices. The 'lrr' assay matrix contains DNA copy number on the scale of tumor/ploidy and the 'baf' assay matrix contains data in the range 0 to 1 where 0 indicates the AA genotype, 0.5 indicates the AB genotype and 1 indicates the BB genotype.

#### Source

Simulated data

<span id="page-17-1"></span>isGenomeOrder *Check if a GRanges orGenoSet is in genome order*

#### Description

Checks that rows in each chr are ordered by start. If strict=TRUE, then chromosomes must be in order specified by chrOrder. isGenomeOrder for GRanges differs from order in that it orders by chromsome and start position only, rather than chromsome, strand, start, and width.

#### Usage

```
isGenomeOrder(ds, strict = TRUE)
## S4 method for signature 'GenoSet'
isGenomeOrder(ds, strict = TRUE)
## S4 method for signature 'GRanges'
isGenomeOrder(ds, strict = TRUE)
```
#### Arguments

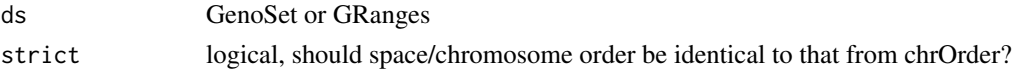

<span id="page-17-0"></span>

#### <span id="page-18-0"></span>isGenomeOrder 19

### Value

logical

### See Also

Other "genome ordering": [chrOrder](#page-9-1), [toGenomeOrder](#page-33-1)

### Examples

```
data(genoset,package="genoset")
isGenomeOrder( rowRanges(genoset.ds) )
```
isGenomeOrder *Check if a GRanges orGenoSet is in genome order*

### Description

Checks that rows in each chr are ordered by start. If strict=TRUE, then chromosomes must be in order specified by chrOrder. isGenomeOrder for GRanges differs from order in that it orders by chromsome and start position only, rather than chromsome, strand, start, and width.

### Usage

isGenomeOrder(ds, strict = TRUE)

### Arguments

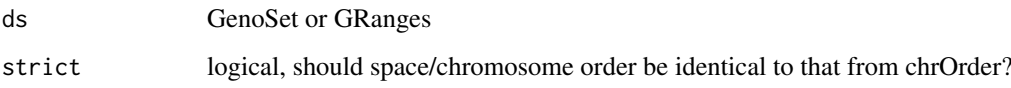

### Value

logical

### See Also

Other "genome ordering": [chrOrder](#page-9-1), [toGenomeOrder](#page-33-1)

```
data(genoset,package="genoset")
isGenomeOrder( rowRanges(genoset.ds) )
```
<span id="page-19-0"></span>

Utility function for converting log2ratio units (zero is normal) to copynumber units (two is normal)

### Usage

 $lr2cn(x)$ 

### Arguments

x numeric data in log2ratio values

#### Value

data of same type as "x" transformed into copynumber units

### See Also

cn2lr

modeCenter *Center continuous data on mode*

### Description

Copynumber data distributions are generally multi-modal. It is often assumed that the tallest peak represents "normal" and should therefore be centered on a log2ratio of zero. This function uses the density function to find the mode of the dominant peak and subtracts that value from the input data.

### Usage

modeCenter(ds)

#### Arguments

ds numeric matrix

### Value

numeric matrix

### Examples

modeCenter( matrix( rnorm(150, mean=0), ncol=3 ))

<span id="page-20-0"></span>nrow,GenomicRanges-method

*GenomicRanges API Additions*

### Description

I have extended the API for GenomicRanges a bit so that genoset and GenomicRanges can have the same API, at least as far as genome location based features go.

#### Usage

```
## S4 method for signature 'GenomicRanges'
nrow(x)
```
### Arguments

x A Genomic Ranges

```
numCallable Count Rle positions >= min
```
### Description

For Rle coverage vector, count number of positions where value  $\ge$  = min, think callable bases.

### Usage

```
numCallable(rle, bounds, min)
```
### Arguments

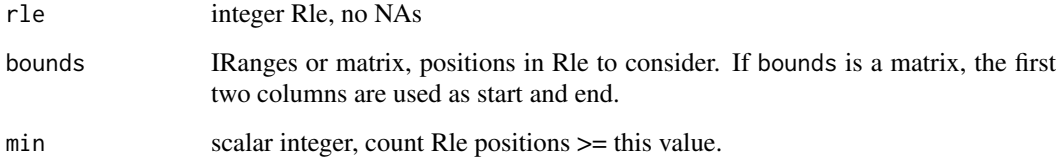

### Value

integer vector of length nrow(bounds)

```
pos,GenoSetOrGenomicRanges-method
```
*Chromosome position of features*

### Description

Get chromosome position of features/ranges. Defined as floor of mean of start and end.

### Usage

## S4 method for signature 'GenoSetOrGenomicRanges' pos(x)

#### Arguments

x GRanges GenoSet

#### Value

numeric vector of feature positions within a chromosome

#### Examples

```
data(genoset,package="genoset")
pos(genoset.ds) # 1:10
pos(rowRanges(genoset.ds)) # The same
```
<span id="page-21-1"></span>rangeSampleMeans *Average features in ranges per sample*

### Description

This function takes per-feature genomic data and returns averages for each of a set of genomic ranges. The most obvious application is determining the copy number of a set of genes. The features corresponding to each gene are determined with boundingIndices such that all features with the bounds of a gene (overlaps). The features on either side of the gene unless those positions exactly match the first or last base covered by the gene. Therefore, genes falling between two features will at least cover two features. Range bounding is performed by the boundingIndices function.

### Usage

```
rangeSampleMeans(query, subject, assay.element, na.rm = FALSE)
```
### Arguments

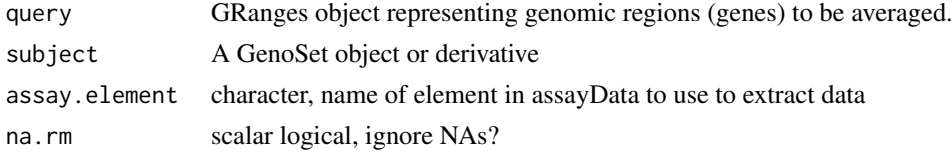

#### <span id="page-22-0"></span>rangeSegMeanLength 23

### Value

numeric matrix of features in each range averaged by sample

#### See Also

Other "range summaries": [boundingIndicesByChr](#page-4-1), [boundingIndices](#page-3-1)

#### Examples

```
data(genoset)
my.genes = GRanges( ranges=IRanges(start=c(35e6,128e6),end=c(37e6,129e6),names=c("HER2","CMYC")), seqname:
rangeSampleMeans( my.genes, genoset.ds, "lrr" )
```
<span id="page-22-1"></span>rangeSegMeanLength *Get segment widths*

### Description

The width of a genomic segment helps inform us about the importance of a copy number value. Focal amplifications are more interesting than broad gains, for example. Given a range of interesting regions (i.e. genes) this function determines all genomics segments covered by each gene and returns the average length of the segments covered by each gene in each sample. Often only a single segment covers a given gene in a given sample.

### Usage

rangeSegMeanLength(range.gr, segs)

## S4 method for signature 'GRanges, list' rangeSegMeanLength(range.gr, segs)

## S4 method for signature 'GRanges, data.frame' rangeSegMeanLength(range.gr, segs)

### Arguments

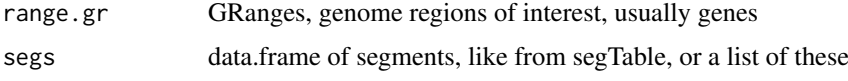

### Value

named vector of lengths, one per item in range.gr, or a range x length(segs) of these if segs is also list-like.

### See Also

Other "segmented data": [bounds2Rle](#page-5-1), [runCBS](#page-27-1), [segPairTable](#page-28-1), [segTable](#page-32-1), [segs2Granges](#page-30-1), [segs2RleDataFrame](#page-31-1), [segs2Rle](#page-30-2)

Performs the same action as do.call(rbind, list\_of\_dataframes), but dramatically faster. Part of the speed comes from assuming that all of the data.frames have the same column names and types. If desirved an additional factor column can be added that specifies the original list element associated with each row. The argument 'element.colname' is used to name this column.

#### Usage

rbindDataframe(dflist, element.colname)

#### Arguments

dflist list of data.frames element.colname scalar character, name for additional factor column giving the name of the element of 'dflist' corresponding to each row. 'dflist' must be named to use this feature.

#### Details

For a list of 1000 data.frames with 884 rows and 12 columns 'rbindDataframe' takes 0.553s and 'do.call(rbind,x)' takes 327.304s, a 600X speedup. This pure-R solution is made possible by the lovely shallow copy features Michael Lawrence has added to base R.

#### Value

data.frame

readGenoSet *Load a GenoSet from a RData file*

#### Description

Given a rds file or a rda file with one GenoSet, load it, and return. Objects that pre-date the switch to a RangedSummarizedExperiment internal representation (V 1.29.0) are automatically switched to the new format.

#### Usage

readGenoSet(path)

#### Arguments

path character, path to rds or rda file

#### <span id="page-24-0"></span>RleDataFrame-class 25

#### Value

GenoSet or related object (only object in RData file)

#### Examples

```
## Not run: ds = readGenoSet("/path/to/genoset.RData")
## Not run: ds = readGenoSet("/path/to/genoset.rda")
## Not run: ds = readGenoSet("/path/to/genoset.rds")
```
<span id="page-24-1"></span>RleDataFrame-class *Class* "RleDataFrame"

#### Description

The RleDataFrame class serves to hold a collection of Run Length Encoded vectors (Rle objects) of the same length. For example, it could be used to hold information along the genome for a number of samples, such as sequencing coverage, DNA copy number, or GC content. This class inherits from both DataFrame and SimpleRleList (one of the AtomicVector types). This means that all of the usual subsetting and applying functions will work. Also, the AtomicList functions, like mean and sum, that automatically apply over the list elements will work. The scalar mathematical AtomicList methods can make this class behave much like a matrix (see Examples).

New objects can be created with the RleDataFrame constructor: RleDataFrame(..., row.names=NULL), where ... can be a list of Rle objects, or one or more individual Rle objects.

#### Use in Biobase eSet objects

The genoset class defines an annotatedDataFrameFrom method for DataFrame, which makes it possible to include DataFrames as assayData elements. The column names for DataFrame cannot be NULL, which makes it impossible to use them as assays in SummarizedExperiment at this time.

#### Row and Column Summaries

These objects will sometimes be in place of a matrix, as in the eSet example above. It is convenient to have some of the summarization methods for matrices. Each of these methods takes an RleDataFrame and returns a single Rle. The time required is similar to that required for a matrix. For an RleDataFrame x,

rowSums:Sum across 'rows'.

rowMeans:Means across 'rows'.

colSums:Sum each Rle. This is just the sum method for SimpleRleList.

colSums:Mean of each Rle. This is just the mean method for SimpleRleList.

### Slots

rownames: Object of class "characterORNULL" Names to describe each row of the DataFrame. These may end up taking more space than your collection of Rle objects, so consider leaving this NULL.

nrows: Object of class "integer" Number of rows.

elementType: Object of class "character" Notes that elements of the internal list are Rle objects. elementMetadata: Object of class "DataTableORNULL" Metadata on the elements, see DataFrame.

metadata: Object of class "list" Metadata on the whole object, see DataFrame.

listData: Object of class "list" Base list containing the Rle objects.

#### Extends

Class ["SimpleRleList"](#page-0-0), directly. Class ["DataFrame"](#page-0-0), directly.

### Methods

**as.matrix** signature( $x =$  "RleDataFrame"): Convert to matrix. coerce signature( $x =$  "RleDataFrame"): Convert to other classes. colMeans signature( $x =$  "RleDataFrame"): Mean of each column. colSums signature( $x =$  "RleDataFrame"): Sum of each column. rowMeans signature(x = "RleDataFrame"): Mean of each 'row'. rowSums signature(x = "RleDataFrame"): Sum of each 'row'. show signature(object = "RleDataFrame"): Short and pretty description of an object of this type.

### Author(s)

Peter M. Haverty, design suggestion from Michael Lawrence.

### See Also

[DataFrame](#page-0-0) [AtomicList](#page-0-0) [Rle](#page-0-0) [RleList](#page-0-0) [rowMeans](#page-0-0) [colMeans](#page-0-0) [rowSums](#page-0-0) [colSums](#page-0-0) [view-summarization-methods](#page-0-0)

#### Examples

```
showClass("RleDataFrame")
```

```
## Constructors
df = new("RleDataFrame", listData=list(A=Rle(c(NA, 2:3, NA, 5), rep(2,
5)), B=Rle(c(6:7, NA, 8:10),c(3,2,1,2,1,1))), nrows=10L)
```

```
df2 = RleDataFrame(list(A=Rle(c(NA, 2:3, NA, 5), rep(2, 5)),B=Rle(c(6:7, NA, 8:10),c(3,2,1,2,1,1))))
```

```
df3 = RleDataFrame(A=Rle(c(NA, 2:3, NA, 5), rep(2, 5)), B=Rle(c(6:7,NA, 8:10),c(3,2,1,2,1,1)))
```
## AtomicList Methods runValue(df) runLength(df) ranges(df) mean(df) sum(df)  $df + 5$  $log2(df) - 1$ 

## Row and Column Summaries rowSums(df) colSums(df) rowMeans(df) colMeans(df)

## Coercion as(df, "matrix")

<span id="page-25-0"></span>

#### <span id="page-26-0"></span>RleDataFrame-views 27

```
as(df, "list")
as(df, "RleList")
as(df, "DataFrame")
as(df, "data.frame")
```
RleDataFrame-views *Calculate summary statistics on views of an RleDataFrame*

#### Description

These methods mirror the viewMeans type functions from IRanges for SimpleRleList. They differ in that they work on an RleDataFrame and an IRanges directly and also have a simplify argument. This works out to be faster (compute-wise) and also convenient.

Still, an RleDataFrame inherits from SimpleRleList, so all of the views functions will work.

### Usage

```
rangeSums(x, bounds, na.rm=FALSE, simplify=TRUE)
rangeMeans(x, bounds, na.rm=FALSE, simplify=TRUE, ...)
rangeMins(x, bounds, na.rm=FALSE, simplify=TRUE)
rangeMaxs(x, bounds, na.rm=FALSE, simplify=TRUE)
rangeWhichMins(x, bounds, na.rm=FALSE, simplify=TRUE)
rangeWhichMaxs(x, bounds, na.rm=FALSE, simplify=TRUE)
```
#### Arguments

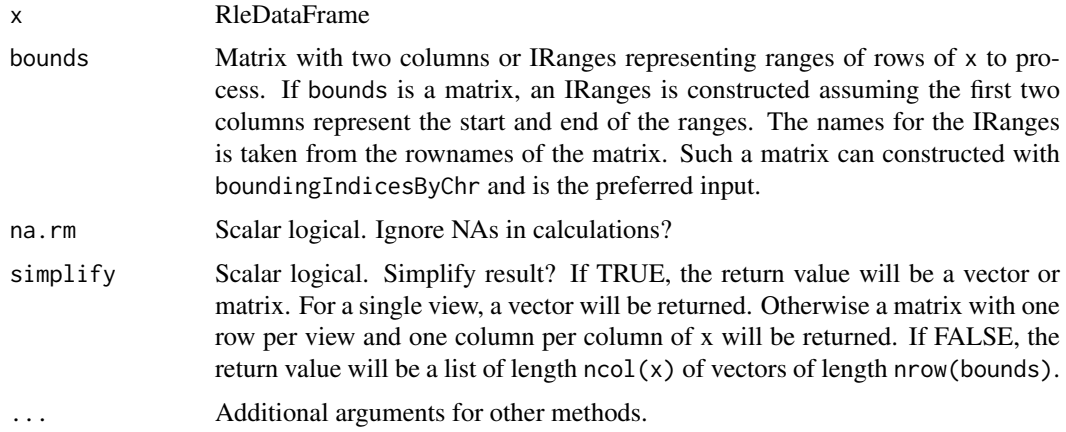

### Details

The "range" name prefixes here serve to differentiate these functions from the "view" functions. This may change. I will be asking the IRanges team to add "..." and "simplify" to the "view" methods so that I can just make additional methods for RleDataFrame.

#### Value

With simplify == TRUE, a vector for single view or a matrix otherwise. When simplify == FALSE, a list of vectors length  $ncol(x)$  where each element is of length nrows(bounds).

### See Also

[RleDataFrame](#page-24-1) [boundingIndicesByChr](#page-4-1)

### Examples

```
df = RleDataFrame(list(a=Rle(1:5, rep(2, 5))), b=Rle(1:5, rep(2, 5)),
row.names=LETTERS[1:10])
mat = matrix(c(1,4,3,5), ncol=2,dimnames=list(c("Gene1", "Gene2"), c("start", "end")))
bounds = IRanges(start=c(1, 4), end=c(3, 5), names=c("Gene1","Gene2"))
rangeMeans(df,bounds,simplify=FALSE)
rangeMeans(df,bounds,simplify=TRUE)
rangeMeans(df,mat,simplify=TRUE)
rangeMeans(df,bounds)
rangeSums(df,bounds)
rangeMins(df,bounds)
rangeMaxs(df,bounds)
rangeWhichMins(df,bounds)
rangeWhichMaxs(df,bounds)
# RleDataFrame isa SimpleRleList, so all the IRanges view* methods work too:
v = RleViewsList( lapply( df, Views, start=bounds ) )
viewMeans(v)
```
<span id="page-27-1"></span>

runCBS *Run CBS Segmentation*

#### Description

Utility function to run CBS's three functions on one or more samples

### Usage

```
runCBS(data, locs, return.segs = FALSE, n.cores = 1, smooth.region = 2,
 outlier.SD.scale = 4, smooth.SD.scale = 2, trim = 0.025,
 alpha = 0.001)
```
### Arguments

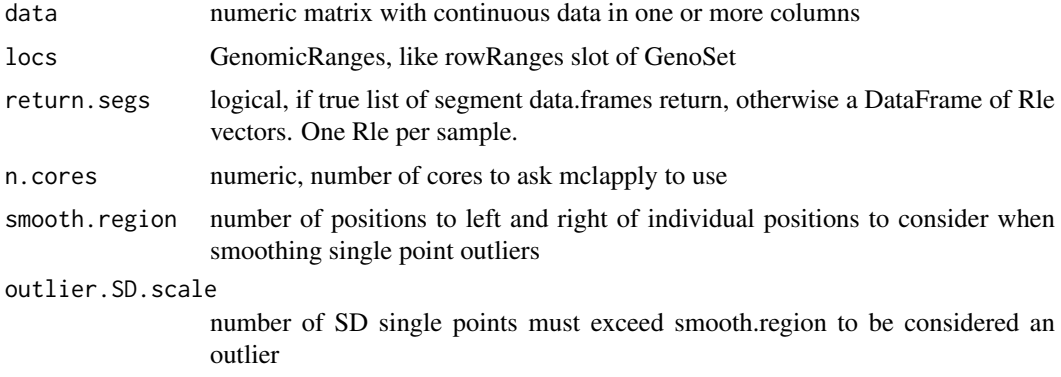

<span id="page-27-0"></span>

#### <span id="page-28-0"></span>segPairTable 29

smooth.SD.scale floor used to reset single point outliers trim fraction of sample to smooth alpha pvalue cutoff for calling a breakpoint

#### Details

Takes care of running CBS segmentation on one or more samples. Makes appropriate input, smooths outliers, and segment

#### Value

data frame of segments from CBS

### See Also

```
Other "segmented data": bounds2Rle, rangeSegMeanLength, segPairTable, segTable, segs2Granges,
segs2RleDataFrame, segs2Rle
```
#### Examples

```
sample.names = paste("a",1:2,sep="")
probe.names = paste("p",1:30,sep="")
ds = matrix(c(c(rep(5,20),rep(3,10)),c(rep(2,10),rep(7,10),rep(9,10))),ncol=2,dimnames=list(probe.names
locs = GRanges(ranges=IRanges(start=c(1:20,1:10),width=1,names=probe.names),seqnames=paste("chr",c(rep(1,20),
seg.rle.result = RleDataFrame( a1 = Rle(c(rep(5,20),rep(3,10))), a2 = Rle(c(rep(2,10),rep(7,10),rep(9,10)
seg.list.result = list(
 a1 = data.frame( ID=rep("a1",2), chrom=factor(c("chr1","chr2")), loc.start=c(1,1), loc.end=c(20,10), nu
 a2 = data. frame( ID=rep("a2",3), chrom=factor(c("chr1","chr1","chr2")), loc. start=c(1,11,1), loc.end=c(1,11,1),)
runCBS(ds,locs) # Should give seg.rle.result
runCBS(ds,locs,return.segs=TRUE) # Should give seg.list.result
```
<span id="page-28-1"></span>segPairTable *Convert Rle objects to tables of segments*

#### **Description**

Like segTable, but for two Rle objects. Takes a pair of Rle or DataFrames with Rle columns and makes one or more data.frames with bounds of each new segment. Rle objects are broken up so that each resulting segment has one value from each Rle. For a DataFrame, the argument stack combines all of the individual data.frames into one large data.frame and adds a "Sample" column of sample ids.

#### Usage

```
segPairTable(x, y, ...)
## S4 method for signature 'Rle,Rle'
segPairTable(x, y, \text{locs = NULL}, \text{ chr.ind = NULL},
```

```
start = NULL, end = NULL, factor.chr = TRUE)
## S4 method for signature 'DataFrame,DataFrame'
segPairTable(x, y, locs, stack = FALSE,
 factor.chr = TRUE)
```
### Arguments

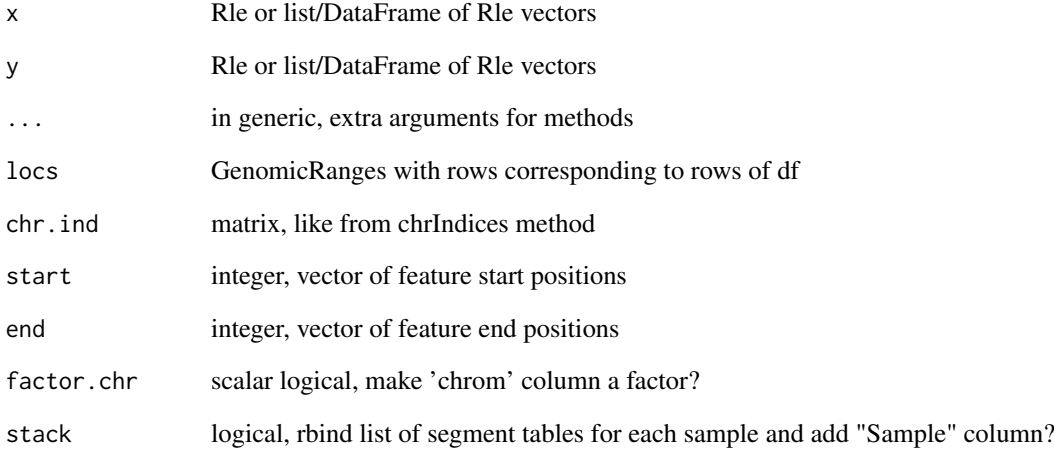

### Details

For a Rle, the user can provide locs or chr.ind, start and stop. The latter is surprisingly much faster and this is used in the DataFrame version.

### Value

one or a list of data.frames with columns chrom, loc.start, loc.end, num.mark, seg.mean

### See Also

Other "segmented data": [bounds2Rle](#page-5-1), [rangeSegMeanLength](#page-22-1), [runCBS](#page-27-1), [segTable](#page-32-1), [segs2Granges](#page-30-1), [segs2RleDataFrame](#page-31-1), [segs2Rle](#page-30-2)

```
cn = Rle(c(3, 4, 5, 6), rep(3, 4))\text{loh} = \text{Rle}(c(2, 4, 6, 8, 10, 12), \text{rep}(2, 6))start = c(9:11,4:9,15:17)
end = start
locs = GRanges(IRanges(start=start,end=end),seqnames=c(rep("chr1",3),rep("chr2",6),rep("chr3",3)))
segPairTable(cn,loh,locs)
```
<span id="page-30-1"></span><span id="page-30-0"></span>

GenoSet contains a number of functions that work on segments. Many work on a data.frame of segments, like segTable and runCBS. This function converts one of these tables in a GRanges. The three columns specifying the ranges become the GRanges and all other columns go into the 'mcols' portion of the GRanges object.

### Usage

segs2Granges(segs)

#### Arguments

segs data.frame with loc.start, loc.end, and chrom columns, like from segTable or runCBS

#### Value

GRanges

### See Also

Other "segmented data": [bounds2Rle](#page-5-1), [rangeSegMeanLength](#page-22-1), [runCBS](#page-27-1), [segPairTable](#page-28-1), [segTable](#page-32-1), [segs2RleDataFrame](#page-31-1), [segs2Rle](#page-30-2)

<span id="page-30-2"></span>segs2Rle *Make Rle from segments for one sample*

#### Description

Take output of CBS, make Rle representing all features in 'locs' ranges. CBS output contains run length and run values for genomic segmetns, which could very directly be converted into a Rle. However, as NA values are often removed, especially for mBAF data, these run lengths do not necessarily cover all features in every sample. Using the start and top positions of each segment and the location of each feature, we can make a Rle that represents all features.

### Usage

```
segs2Rle(segs, locs)
```
#### Arguments

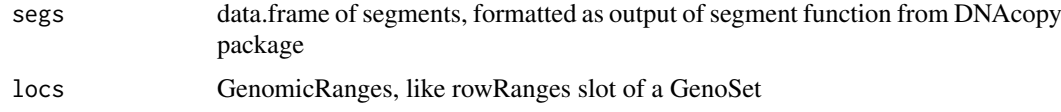

### Value

Rle with run lengths and run values covering all features in the data set.

#### See Also

```
Other "segmented data": bounds2Rle, rangeSegMeanLength, runCBS, segPairTable, segTable,
segs2Granges, segs2RleDataFrame
```
### Examples

```
data(genoset,package="genoset")
segs = runCBS( genoset.ds[, , "lrr"], rowRanges(genoset.ds), return.segs=TRUE )
segs2Rle( segs[[1]], rowRanges(genoset.ds) ) # Take a data.frame of segments, say from DNAcopy's segment function, and make Resement functions in the locations in the locations in the locations in the locations in the loca
```
<span id="page-31-1"></span>segs2RleDataFrame *CBS segments to probe matrix*

#### Description

Given segments, make an RleDataFrame of Rle objects for each sample

### Usage

segs2RleDataFrame(seg.list, locs)

### Arguments

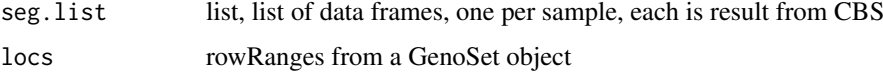

### Details

Take table of segments from CBS, convert DataTable of Rle objects for each sample.

#### Value

RleDataFrame with nrows same as locs and one column for each sample

#### See Also

Other "segmented data": [bounds2Rle](#page-5-1), [rangeSegMeanLength](#page-22-1), [runCBS](#page-27-1), [segPairTable](#page-28-1), [segTable](#page-32-1), [segs2Granges](#page-30-1), [segs2Rle](#page-30-2)

```
data(genoset,package="genoset")
seg.list = runCBS( genoset.ds[, , "lrr"], rowRanges(genoset.ds), return.segs=TRUE )
segs2RleDataFrame( seg.list, rowRanges(genoset.ds) ) # Loop segs2Rle on list of data.frames in seg.list
```
<span id="page-31-0"></span>

<span id="page-32-1"></span><span id="page-32-0"></span>

Like the inverse of segs2Rle and segs2RleDataFrame. Takes a Rle or a RleDataFrame and the rowRanges both from a GenoSet object and makes a list of data.frames each like the result of CBS's segment. Note the loc.start and loc.stop will correspond exactly to probe locations in rowRanges and the input to segs2RleDataFrame are not necessarily so. For a DataFrame, the argument stack combines all of the individual data.frames into one large data.frame and adds a "Sample" column of sample ids.

#### Usage

```
segTable(object, ...)
## S4 method for signature 'Rle'
segTable(object, locs = NULL, chr.ind = NULL,
 start = NULL, end = NULL, factor.chr = TRUE)
## S4 method for signature 'DataFrame'
```

```
segTable(object, locs, factor.chr = TRUE,
  stack = FALSE)
```
#### Arguments

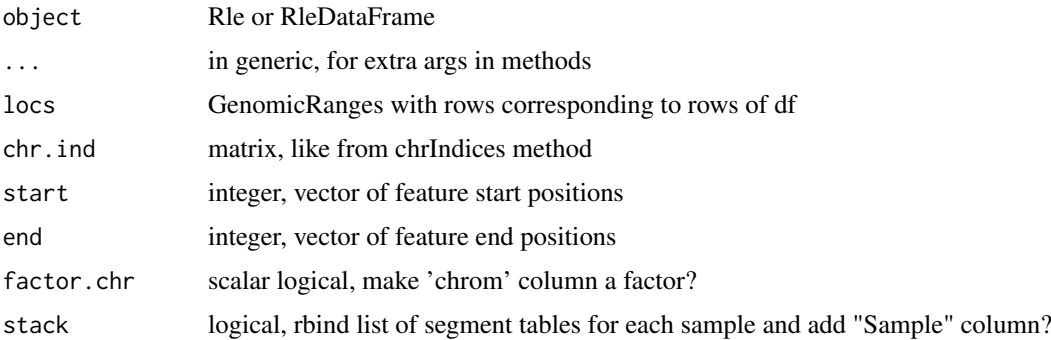

#### Details

For a Rle, the user can provide locs or chr.ind, start and stop. The latter is surprisingly much faster and this is used in the DataFrame version.

#### Value

one or a list of data.frames with columns chrom, loc.start, loc.end, num.mark, seg.mean

#### See Also

Other "segmented data": [bounds2Rle](#page-5-1), [rangeSegMeanLength](#page-22-1), [runCBS](#page-27-1), [segPairTable](#page-28-1), [segs2Granges](#page-30-1), [segs2RleDataFrame](#page-31-1), [segs2Rle](#page-30-2)

### Examples

```
data(genoset,package="genoset")
seg.list = runCBS( genoset.ds[, , "lrr"], rowRanges(genoset.ds), return.segs=TRUE )
df = segs2RleDataFrame( seg.list, rowRanges(genoset.ds)) # Loop segs2Rle on list of data.frames in seg.lis
genoset.ds[ , , "lrr.segs"] = df
segTable( df, rowRanges(genoset.ds) )
segTable( genoset.ds[ , , "lrr.segs"], rowRanges(genoset.ds) )
segTable( genoset.ds[ , 1, "lrr.segs"], rowRanges(genoset.ds), colnames(genoset.ds)[1] )
```
<span id="page-33-1"></span>toGenomeOrder *Set a GRanges or GenoSet to genome order*

#### Description

Returns a re-ordered object sorted by chromosome and start position. If strict=TRUE, then chromosomes must be in order specified by chrOrder. If ds is already ordered, no re-ordering is done. Therefore, checking order with isGenomeOrder, is unnecessary if order will be corrected if isGenomeOrder is FALSE.

#### Usage

toGenomeOrder(ds, strict = TRUE)

#### Arguments

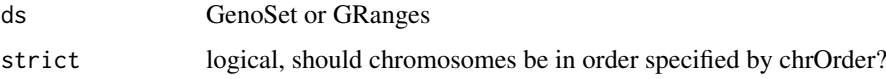

### Details

toGenomeOrder for GRanges differs from sort in that it orders by chromsome and start position only, rather than chromsome, strand, start, and width.

### Value

re-ordered ds

#### See Also

Other "genome ordering": [chrOrder](#page-9-1), [isGenomeOrder](#page-17-1)

```
data(genoset,package="genoset")
toGenomeOrder( genoset.ds, strict=TRUE )
toGenomeOrder( genoset.ds, strict=FALSE )
toGenomeOrder( rowRanges(genoset.ds) )
```
<span id="page-33-0"></span>

<span id="page-34-0"></span>[,GenoSet,ANY-method *Subset a GenoSet*

### Description

Subset a GenoSet

### Usage

```
## S4 method for signature 'GenoSet,ANY'
x[i, j, k, \ldots, withDimnames = TRUE,drop = FALSE]
## S4 replacement method for signature 'GenoSet, ANY, ANY, ANY'
x[i, j, k] <- value
```
### Arguments

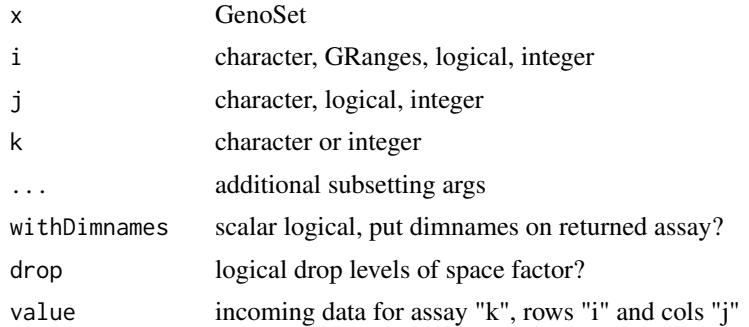

```
data(genoset,package="genoset")
genoset.ds[1:5,2:3] # first five probes and samples 2 and 3
genoset.ds[ , "K"] # Sample called K
gr = GRanges(ranges=IRanges(start=seq(from=15e6,by=1e6,length=7),width=1,names=letters[8:14]),seqnames=re
genoset.ds[ gr, "K" ] # sample K and probes overlapping those in rd, which overlap specifed ranges on chr17
```
# <span id="page-35-0"></span>Index

∗Topic classes GenoSet-class, [17](#page-16-0) RleDataFrame-class, [25](#page-24-0) ∗Topic datasets genoset-datasets, [18](#page-17-0) ∗Topic methods RleDataFrame-class, [25](#page-24-0) RleDataFrame-views, [27](#page-26-0) [, GenoSet, ANY-method, [35](#page-34-0) [<-,GenoSet,ANY,ANY,ANY-method *(*[,GenoSet,ANY-method*)*, [35](#page-34-0) as.matrix,RleDataFrame-method *(*RleDataFrame-class*)*, [25](#page-24-0) AtomicList, *[26](#page-25-0)* baf2mbaf, [3](#page-2-0) boundingIndices, [4,](#page-3-0) *[5](#page-4-0)*, *[23](#page-22-0)* boundingIndicesByChr, *[4](#page-3-0)*, [5,](#page-4-0) *[23](#page-22-0)*, *[28](#page-27-0)* bounds2Rle, [6,](#page-5-0) *[23](#page-22-0)*, *[29](#page-28-0)[–33](#page-32-0)* calcGC, [6](#page-5-0) calcGC2, [7](#page-6-0) chr, [7](#page-6-0) chr,GenomicRanges-method *(*chr*)*, [7](#page-6-0) chr,GenoSet-method *(*chr*)*, [7](#page-6-0) chrIndices, [8](#page-7-0) chrIndices,GenoSetOrGenomicRanges-method *(*chrIndices*)*, [8](#page-7-0) chrInfo, [9](#page-8-0) chrInfo,GenoSetOrGenomicRanges-method *(*chrInfo*)*, [9](#page-8-0) chrNames, [9](#page-8-0) chrNames, GenomicRanges-method *(*chrNames*)*, [9](#page-8-0) chrNames,GenoSet-method *(*chrNames*)*, [9](#page-8-0) chrNames<- *(*chrNames*)*, [9](#page-8-0) chrNames<-,GenomicRanges-method *(*chrNames*)*, [9](#page-8-0) chrNames<-,GenoSet-method *(*chrNames*)*, [9](#page-8-0) chrOrder, [10,](#page-9-0) *[19](#page-18-0)*, *[34](#page-33-0)* chrPartitioning, [11](#page-10-0) cn2lr, [11](#page-10-0) cn2lr,DataFrame-method *(*cn2lr*)*, [11](#page-10-0)

cn2lr,matrix-method *(*cn2lr*)*, [11](#page-10-0) cn2lr,numeric-method *(*cn2lr*)*, [11](#page-10-0) coerce,RleDataFrame,matrix-method *(*RleDataFrame-class*)*, [25](#page-24-0) colMeans, *[26](#page-25-0)* colMeans,DataFrame-method *(*RleDataFrame-class*)*, [25](#page-24-0) colMeans,RleDataFrame-method *(*RleDataFrame-class*)*, [25](#page-24-0) colSums, *[26](#page-25-0)* colSums,RleDataFrame-method *(*RleDataFrame-class*)*, [25](#page-24-0) DataFrame, *[26](#page-25-0)* fixSegNAs, [12](#page-11-0) gcCorrect, [12](#page-11-0) genome, [13](#page-12-0) genomeAxis, [13,](#page-12-0) *[15](#page-14-0)* genoPlot, *[14](#page-13-0)*, [14](#page-13-0) genoPlot,GenoSetOrGenomicRanges,ANY-method *(*genoPlot*)*, [14](#page-13-0) genoPlot,numeric,numeric-method *(*genoPlot*)*, [14](#page-13-0) genoPlot,numeric,Rle-method *(*genoPlot*)*, [14](#page-13-0) genoPos, [15](#page-14-0) genoPos,GenoSetOrGenomicRanges-method *(*genoPos*)*, [15](#page-14-0) GenoSet, [16,](#page-15-0) *[18](#page-17-0)* genoset *(*genoset-package*)*, [3](#page-2-0) GenoSet-class, [17](#page-16-0) genoset-datasets, [18](#page-17-0) genoset-package, [3](#page-2-0) genoset.ds *(*genoset-datasets*)*, [18](#page-17-0) GenoSetOrGenomicRanges-class *(*GenoSet-class*)*, [17](#page-16-0) isGenomeOrder, *[10](#page-9-0)*, [18,](#page-17-0) [19,](#page-18-0) *[34](#page-33-0)* isGenomeOrder,GenoSet-method *(*isGenomeOrder*)*, [18](#page-17-0) isGenomeOrder,GRanges-method

*(*isGenomeOrder*)*, [18](#page-17-0)

#### INDEX 37

```
lengths,GenoSet-method (GenoSet), 16
locData (GenoSet), 16
locData<- (GenoSet), 16
lr2cn, 20
modeCenter, 20
nrow,GenomicRanges-method, 21
numCallable, 21
pos,GenoSetOrGenomicRanges-method, 22
rangeColMeans (RleDataFrame-views), 27
RangedSummarizedExperiment, 17
rangeMaxs (RleDataFrame-views), 27
rangeMaxs,RleDataFrame-method
        (RleDataFrame-views), 27
rangeMeans (RleDataFrame-views), 27
rangeMeans,matrix-method
        (RleDataFrame-views), 27
rangeMeans,numeric-method
        (RleDataFrame-views), 27
rangeMeans,RleDataFrame-method
        (RleDataFrame-views), 27
rangeMins (RleDataFrame-views), 27
rangeMins,RleDataFrame-method
        (RleDataFrame-views), 27
rangeSampleMeans, 4, 5, 22
rangeSegMeanLength, 6, 23, 29–33
rangeSegMeanLength,GRanges,data.frame-method
        (rangeSegMeanLength), 23
rangeSegMeanLength,GRanges,list-method
        (rangeSegMeanLength), 23
rangeSums (RleDataFrame-views), 27
rangeSums,RleDataFrame-method
        (RleDataFrame-views), 27
rangeWhichMaxs (RleDataFrame-views), 27
rangeWhichMaxs,RleDataFrame-method
        (RleDataFrame-views), 27
rangeWhichMins (RleDataFrame-views), 27
rangeWhichMins,RleDataFrame-method
        (RleDataFrame-views), 27
rbindDataframe, 24
readGenoSet, 24
Rle, 26
RleDataFrame, 28
RleDataFrame (RleDataFrame-class), 25
RleDataFrame-class, 25
RleDataFrame-views, 27
RleList, 26
rowMeans, 26
rowMeans,RleDataFrame-method
        (RleDataFrame-class), 25
```
rowSums, *[26](#page-25-0)* rowSums,RleDataFrame-method *(*RleDataFrame-class*)*, [25](#page-24-0) runCBS, *[6](#page-5-0)*, *[23](#page-22-0)*, [28,](#page-27-0) *[30](#page-29-0)[–33](#page-32-0)* segPairTable, *[6](#page-5-0)*, *[23](#page-22-0)*, *[29](#page-28-0)*, [29,](#page-28-0) *[31](#page-30-0)[–33](#page-32-0)* segPairTable,DataFrame,DataFrame-method *(*segPairTable*)*, [29](#page-28-0) segPairTable,Rle,Rle-method *(*segPairTable*)*, [29](#page-28-0) segs2Granges, *[6](#page-5-0)*, *[23](#page-22-0)*, *[29,](#page-28-0) [30](#page-29-0)*, [31,](#page-30-0) *[32,](#page-31-0) [33](#page-32-0)* segs2Rle, *[6](#page-5-0)*, *[23](#page-22-0)*, *[29](#page-28-0)[–31](#page-30-0)*, [31,](#page-30-0) *[32,](#page-31-0) [33](#page-32-0)* segs2RleDataFrame, *[6](#page-5-0)*, *[23](#page-22-0)*, *[29](#page-28-0)[–32](#page-31-0)*, [32,](#page-31-0) *[33](#page-32-0)* segTable, *[6](#page-5-0)*, *[23](#page-22-0)*, *[29](#page-28-0)[–32](#page-31-0)*, [33](#page-32-0) segTable,DataFrame-method *(*segTable*)*, [33](#page-32-0) segTable,Rle-method *(*segTable*)*, [33](#page-32-0) show,RleDataFrame-method *(*RleDataFrame-class*)*, [25](#page-24-0) SimpleRleList, *[26](#page-25-0)*

toGenomeOrder, *[10](#page-9-0)*, *[19](#page-18-0)*, [34](#page-33-0)